## SAP ABAP table RPM\_PROJ\_TTYPE {Technology Type}

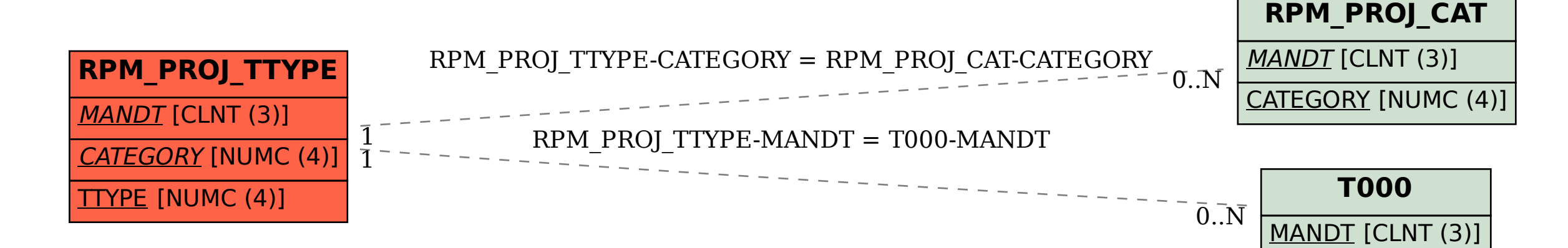